## Adobe Photoshop CC 2015 Torrent CRACK For PC 64 Bits {{ finaL version }} 2022

Cracking Adobe Photoshop is not as straightforward as installing it. It requires a few steps to bypass the security measures that are in place. First, you must obtain a cracked version of the software from a trusted source. Once you have downloaded the cracked version, you must disable all security measures, such as antivirus and firewall protection. After this, you must open the crack file and follow the instructions on how to patch the software. Once the patching process is complete, the software will be cracked and ready to use.

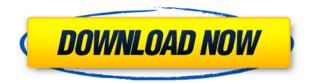

Practical considerations include the fact that most cameras let you locate your photos by frame number, and some editing tools like the Liquify filter and Pen Tool allow you to navigate to a location (ex. the midpoint of a ruler). However, it would be great if we could have keyboard shortcuts for these functions as well. That's our roundup of new features in Photoshop CS6. This is just a preview and there are a lot more features under the hood. These raw features (we're calling the ones that haven't been developed yet Raw Features), are the kind of features that can transform the way you work. We often only see the new features once a significant update comes out. As an aside, we're always concerned about how to attract the most skilled and loyal software developers to Adobe. This is especially true when it comes to Photoshop. As far back as 2007, we knew that we had to secure our PS-ers and attract the talent that can truly revolutionize the way we work. But we never really got the input we needed. I believe the reason for that is two-fold. First, there are just a small number of passionate Photoshop devs out there - as such, we don't attract new talent by offer a lot of incentives. Second, the non-technical side of things are huge. For example, how do you convince someone to leave a very well-paying, stable job at their current company to join Adobe? Why should they choose to spend their career working uni-directionally for one vendor instead of multidirectionally for many? Even though our new software and services platform is a big milestone, it's not enough. We need to broaden our reach to the business and marketing side of the house as well. For example, a potential sales rep (or one who currently isn't) should be able to see what their peers are doing in Photoshop; what functionality they're missing; and why their business would benefit from buying it. Using someone's current skillset, we develop holistic roadmaps to help them reach their potential.

## Download free Adobe Photoshop CC 2015With Keygen Serial Number For Windows 2022

The Spot Healing tool is a great tool for when your image has one or more spots that need some repair. One of the best things about the Spot Healing tool is that you don't have to heal the entire image. You can use the Spot Healing tool to select a section of an image and then use a brush on the layer to apply the effect. This can be a good way to correct small pieces of an image. How to: Using the Burn tool, you're able to balance the exposure of certain areas in an image by burning them out. Unlike the regular Burn tool, this version lets you apply the Burn effect to one or more layers. This can be a great way to lighten up an image or bring in a new look you created in Photoshop. We've updated the Burn tool to make it more flexible and easy to use. How to: The Clone Stamp tool creates an exact copy of an area of your image that you select. You can either do this on a Background layer or a layer in a different layer group. Once you've made the selection and saved it outside of Photoshop, you can use this as a starting point to apply a gradient, a blur filter, or other effects to your image. How to: The Lasso tool lets you quickly draw with an outline around a section of your image. Once you draw the shape with the Lasso tool, you can apply a variety of effects to the selection. This is a really great tool for adding borders, for example, to an image. How to: Use the Stroke Path tool to guickly create a path in your image. Once you have the path you need on your image layer, you can set the fill and stroke colors of this new path and then use the Paint Bucket tool to add colors and edges to it. You can then use the path to apply a filter or blend into your image. e3d0a04c9c

## Adobe Photoshop CC 2015With License Key License Key Full PC/Windows 2022

Photoshop has become one of the most ingenious image editing software's in the world. It is the most popular image manipulation tool among other such software's. The Adobe Photoshop software transforms the images from the digital mediums. It was invented by Thomas Knoll and John Knoll in 1988. It was first released as a graphics editing software, but later the software offered the opportunity of creating the perfect look as well as images in a single click. It is among the best known software's ever when it comes to editing and creating images of different mediums. When the Adobe Photoshop software calculates and shows the different possibilities, it allows the user to edit the images and complete them in its entirety. There are many changes that can be done in the images and many parameters which can be used for adjusting images. The various features and parameters of the Photoshop software are as follows: With the help of Adobe Photoshop, the user can transform the images from one media to another. The user has different options available for editing the images. The digital images are generally made up of pixels. The tools which are used in editing the images are similar to those which are used in traditional editing of the images. The Adobe Photoshop software provides various features for editing the images, but there are some parameters, for editing the images. The user is given options to change the images in various images. The Adobe Photoshop software can be downloaded from the Software Solution's official website.

bird brush photoshop free download download brush bush photoshop download tool brush photoshop download torn paper brush photoshop download magic brush photoshop download moon brush photoshop download brush splash photoshop download brush set for photoshop download brush soft round photoshop download brush square photoshop

If you use Photoshop, you already know how to use the software even though its interface is pretty intimidating at first. The layers panel is especially powerful if you're working with images that are composed of several different layers containing complex effects. Every button in the interface has a purpose, but it also gives you a hint about what to expect as you use the software. Some of the most interesting update in Photoshop are the touch-up tools. The touch-up tools include Express Edges, Shadow Adjustment, Sharpen, Adjust Color, Cropping, and others. The Fixed-Point Tool lets you work on extremely fine details. The Liquify Tool, which is designed to help you work on photo text, is an effective way of altering the font and type sizes. The New Adjustment Panel, which can resize, rotate, and crop images, is much easier than the old version. Photoshop CC 2018 has a new editing canvas that can be used for complex edits. This new canvas can handle editing of areas larger than 1,024 pixels in width and height. When you are working with the Canon Portrait T3i camera, you will be able to change the white balance and see the results immediately. You can save files as TIFF images, JPG images, PNG images, and PDF (print) files. You can also edit and save in several different video formats. You will still have the standard tools in the toolbox, such as the eraser, the lasso, the crop, the filter, the adjustments, the organize tool, the create brush, the create pattern, and more.

Adobe Photoshop's easiest-to-use workflow features and functionality guide players to come up with their most creative solutions for their unique set of needs and goals. From basic topics such as color management and layers to more advanced features such as content-aware retouching, Adobe Photoshop CC proves to be an invaluable companion for these challenges. The Adobe Photoshop tools inspire creativity in anyone with an artistic spirit. This essential guide to Adobe Photoshop's powerful tools of the trade and the skills required to master them will inspire your next creative project. In addition to improving the quality, accuracy, and experience of vector and granular objects in Photoshop, the new technologies included in the Photoshop 2015 release enable vectors and granularity to be effectively managed. Also included are extensive text features that allow you to manage text styles and content with fewer glyphs and much more control. Adobe Photoshop features a powerful collection of integrated tools that work together to produce powerful and elegant results. Learn how to manipulate and combine features using Gradient Mesh and Layer Masking, build infographic illustration, use Photoshop with Adobe Muse, and much more. Adobe Photoshop is the professional digital imaging software used by the world's best designers, illustrators, and photographers to create, edit and deliver high-quality work. Adobe's flagship creative application features Photoshop-built-for-purpose tools that work with the latest 3D tools and innovative photography and video applications to bring out your best work. Adobe Photoshop integrates with iPad Pro, Photoshop.org, and Creative Cloud for a seamless user experience.

 $\underline{https://zeno.fm/radio/business-law-by-mc-kuchhal-pdf-free-download}$ 

https://zeno.fm/radio/flexisign-pro-8-1-v1-crack-rar

https://zeno.fm/radio/vw-code-calculator-v1-0-1

https://zeno.fm/radio/the-forest-steam-not-initialized-crack

https://zeno.fm/radio/dilwale-full-movie-download-mp4-720p

https://zeno.fm/radio/find-my-font-pro-crack

https://zeno.fm/radio/cast-wysiwyg-r36-cracked-64-bit

https://zeno.fm/radio/iptime-n604r-english-manual

https://zeno.fm/radio/arcon-eleco-2012-professional-crack

https://zeno.fm/radio/facebook-password-hacker-v2-8-9-serial-key-free

https://zeno.fm/radio/power-drill-massacre-free-download

https://zeno.fm/radio/mplab-xc-8-keygen

Photoshop makes it easy to tweak the looks of your photographs. It virtually eliminates the need to leave Photoshop to modify images. It has a broad range of editing tools and gives you more options for adjusting and enhancing images than you can imagine. The viewer will open a web page on your device, and you'll be able to move the viewing window around using the touch screen. You'll be able to scroll, zoom in and out, pinch and stretch—in any direction—and on and on. It's like a web page you put on your mobile handset, except it's your whole desktop around you. The Link feature will allow you to link your latest web clicks to the desktop version of Photoshop. This is something that has been on my wish list since the first version of Lightroom. If you lose your phone or your computer crashes, you'll still have access to all of your photos on your Mac, Android phone or iPad. That means you won't lose your work. The Link feature will let you import specific URLs to Photoshop from your online collections, even if they are from devices that haven't been synced before. There's a new feature that I'm sure many of you are looking forward to: Viewers. They're really, truly the future of browsing and reviewing images online. Currently the desktop application will be getting a major update with viewer support, and I can't wait to see it. I think that there are many people who haven't tried to view and review web images on desktop and mobile devices, and that is going to change. Photoshop's new Viewers, combined with the new Link feature, will be

incredibly useful. You can see all of your web images at once in your desktop, and you can add them to your desktop version of Photoshop. HD images from all over the web will fit onto mobile devices.

http://glass710.cl/?p=30905

https://carmenwestfashion.com/photoshop-cs6-free-download-for-windows-7-ultimate-32-bit-top/

https://www.cdnapolicity.it/wp-content/uploads/2023/01/ariverm.pdf

http://kalibatacitymurah.com/wp-content/uploads/2023/01/debbgold.pdf

https://ojse.org/wp-content/uploads/2023/01/bryatrys.pdf

https://curriculumsquare.org/wp-content/uploads/Download Photoshop CC 2015 With Registration

Code Product Key Full NEw 2023.pdf

https://alleppeytravelguide.com/wp-content/uploads/paewakl.pdf

http://kumarvihaan.in/?p=8673

 $\frac{https://knowledgepedia.in/download-free-adobe-photoshop-2021-version-22-4-1-with-keygen-for-windows-3264bit-lifetime-release-2023/$ 

 $\frac{http://www.prokaivos.fi/wp-content/uploads/How-To-Download-Adobe-Photoshop-Cc-For-Windows-7-Extra-Quality.pdf}{}$ 

 $\underline{https://seecurrents.com/wp\text{-}content/uploads/2023/01/Photoshop\text{-}Cc\text{-}2014\text{-}Highly\text{-}Compressed\text{-}Download\text{-}BETTER.pdf}$ 

 $\frac{http://purosautosdetroit.com/wp-content/uploads/2023/01/Adobe-Photoshop-CS6-Download-Crack-64-Bits-2023.pdf$ 

 $\frac{https://marido-caffe.ro/2023/01/02/how-to-download-adobe-photoshop-if-you-already-have-an-account-top/}{}$ 

http://www.kiwitravellers2017.com/2023/01/03/photoshop-2021-crack-download-youtube-new/

https://mondetectiveimmobilier.com/2023/01/02/download-photoshop-cs3-full-crack-untuk-windows-1 0-high-quality/

 $\frac{https://www.aussnowacademy.com/wp-content/uploads/2023/01/Adobe-Photoshop-2020-version-21-Download-Serial-Number-last-releAse-2022.pdf}{}$ 

 $\frac{http://minnesotafamilyphotos.com/adobe-photoshop-cc-2015-version-18-with-license-key-for-windows-64-bits-latest-version-2023/$ 

 $\frac{http://reanalytics.com/wp-content/uploads/2023/01/Photoshop-2022-Version-2302-License-Keygen-Crack-For-Windows-X64-upDated-2022.pdf$ 

https://www.top1imports.com/2023/01/02/how-to-download-photoshop-brushes-from-deviantart-new/https://mylegalbid.com/textual-content-impact-motion-photoshop-free-obtain-top/

https://hgpropertysourcing.com/adobe-photoshop-2021-version-22-5-patch-with-serial-key-latest-upd ate-2023/

https://discountshoretours.com/wp-content/uploads/2023/01/Photoshop\_CC\_2018\_version\_19.pdf https://www.theccgway.com/wp-content/uploads/2023/01/fiding.pdf

 $\frac{https://www.candipipes.com/wp-content/uploads/2023/01/Photoshop-CC-2018-Download-Activator-C}{rack-X64-Latest-2022.pdf}$ 

https://thetouringpandas.com/wp-content/uploads/2023/01/estabir.pdf

https://katrinsteck.de/wp-content/uploads/Download-Photoshop-2020-With-License-Key-With-License-Key-With-License-Key-With-License

http://plantsacademy.com/how-to-download-adobe-photoshop-cs6-with-crack-youtube-upd/

https://www.iprofile.it/wp-content/uploads/2023/01/rallad.pdf

 $\frac{https://smartcoast.org/wp-content/uploads/2023/01/Photoshop-3d-Mesh-Presets-Free-Download-BES}{T.pdf}$ 

https://spiruproject.site/wp-content/uploads/2023/01/nathcai.pdf

https://karahvi.fi/wp-content/uploads/2023/01/taimarr.pdf

http://8848pictures.com/?p=21803

https://teamshepherdspain.es/wp-content/uploads/2023/01/varyandr.pdf

 $\frac{https://www.mrfoodis.de/wp-content/uploads/2023/01/Download-Adobe-Photoshop-2021-Version-220}{1-With-Key-2022.pdf}$ 

 $\underline{https://powerzongroup.com/2023/01/02/adobe-photoshop-express-with-product-key-64-bits-updated-2023/01/02/adobe-photoshop-express-with-product-key-64-bits-updated-2023/01/02/adobe-photoshop-express-with-product-key-64-bits-with-product-key-64-bits-with-product-key-64-bits-with-product-key-64-bits-with-product-key-64-bits-with-product-key-64-bits-with-product-key-64-bits-with-product-key-64-bits-with-product-$ 

https://visiterlareunion.fr/wp-content/uploads/2023/01/Adobe\_Photoshop\_2022\_Version\_230.pdf https://pizzeriaminerva.es/wp-content/uploads/2023/01/darlantl.pdf

 $\underline{https://schweigert.ninja/wp\text{-}content/uploads/2023/01/Download\text{-}Photoshop\text{-}Portable\text{-}Highly\text{-}Compressed\text{-}TOP.pdf}$ 

 $\underline{http://debbiejenner.nl/photoshop-2022-version-23-1-1-download-keygen-full-version-with-licence-key-2022/$ 

Adobe is announcing a variety of capabilities that come with the next Adobe Creative Cloud for Photography subscription. You can experience these benefits and many more that are expected to be released in the coming months by signing-up for the new subscription model. New App features, offline editing, speed and performance improvements and major refinement of the video editing feature set in Premiere Pro. With a new interface and dozens of new features for perfecting text, shapes, graphics and photos, select \*.psd files directly from new Photoshop Pages, create compelling new templates or create layered pages within Photoshop. LayerCharts give designers control over layers to see how each layer affects the overall appearance of an image. LayerCharts include new tools for selecting, grouping and merging layers and new controls for adding and increasing the opacity of layers to see their effects. For added power and flexibility, Leica camera raw 6 adds new algorithms for processing images from professional, medium and compact digital cameras. Leica and Nikon new raw converter 6.0 plug-ins add support for processing of DNG files, leveraging a new "multi-profile mode" that enables the automatic export of RAW images in the standard DNG profile. Shutterbug is an advanced feature in Photoshop CC that makes it easy to create stunning panoramic images by outputting slices through a session. New tools in Photoshop CC simplify the process of creating, editing and outputting panoramas with images from all manner of devices.